## *Comunicaciones Digitales*

## *Trabajo Práctico 5*

## *Transmisión pasabanda.*

- *E.1.* Dos portadoras en cuadratura  $\cos 2\pi f_c t$  y  $\sin 2\pi f_c t$  son utilizadas para transmitir información digital a través de un canal AWGN a dos velocidades diferentes 10Kbit/seg y 100Kbit/seg. Determinar la amplitudes relativas de las señales de las portadoras de manera que  $E_b/N_b$  se mantenga constante en los dos casos.
- *E.2* Un canal telefónico de voz tiene un espectro en frecuencia pasa banda en el rango 600-3000hz . 1)Diseñar un sistema M=4 PSK (PSK en cuadratura o QPSK) para transmitir datos a 2400 bits/seg con portadora de  $f_c$ = 1800Hz. Como filtro de transmisión utilizar un filtro que tenga respuesta en frecuencia coseno elevado a los fines de limitar el ancho de banda. Dibujar el diagrama en bloques y describir su funcionamiento.

2)Repetir los pasos anteriores para lograr un velocidad de datos R=4800 bits/seg.

*E.3.*Un sistema BPSK (binary PSK) es utilizado para transmitir datos sobre un canal AWGN con densidad de potencia espectral N<sub>0</sub>/2=10<sup>-10</sup> W/Hz. La energía de la señal transmitida es  $E_6 = A^2T/2$ , donde T es el intervalo de bit y A es la amplitud de la señal. Determinar la amplitud requerida para lograr una probabilidad de error de  $10^{-6}$ para las siguientes velocidades de dato: 1)R=10kbits/seg. 2)R=100Kbits/seg. 3)R=1Mbits/seg.

*E.4* Una señal 4PSK (four-phase PSK) es representada por la siguiente señal pasabajos equivalente:

 $v(t) = \sum_{n} a_n g(t - nT)$  donde a<sub>n</sub> toma cualquiera de los siguientes 4 posibles valores :  $\frac{\pm 1 \pm j}{\sqrt{2}}$  con igual

probabilidad. La secuencia de símbolos de información {an} es estadísticamente independiente. 1)Determinar y graficar la densidad de potencia espectral de v(t) cuando:

$$
g(t)=\begin{cases} A, & 0 \leq t \leq T \\ 0, & \text{para todo otro valor} \end{cases}
$$

2)repetir el inciso anterior cuando:

$$
g(t) = \begin{cases} A \cdot \text{sen}(\pi t/2) & 0 \le t \le T \\ 0, & \text{para todo otro valor} \end{cases}
$$

*E.5* Dadas las constelaciones de la figura (4 y 8 fases) determinar los respectivos radios  $r_1$  y  $r_2$  de cada circulo de modo que la distancia entre dos símbolos adyacentes en ambas constelaciones sea *d* . Luego determinar la energía extra necesaria en el sistema 8-PSK para lograr la misma probabilidad de error que en 4-PSK, donde la probabilidad de error esta determinada por el error cometido al seleccionar símbolos adyacentes.

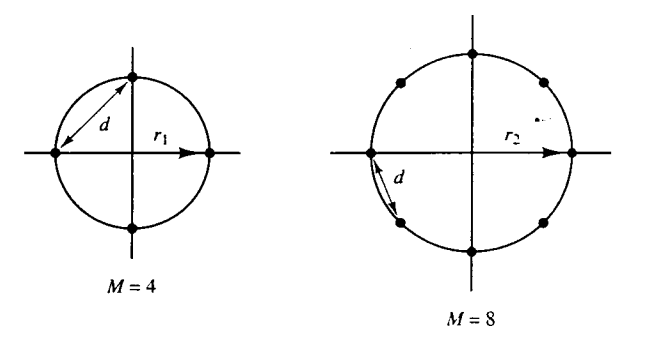

- *E.6*.Un canal de voz telefónico tiene un espectro de frecuencia que va desde 300Hz a 3300Hz. Diseñar un modem que transmita a una velocidad de símbolo de 2400 símbolos /seg, con el objetivo de lograr una velocidad de bits de 9600bits/seg. Seleccionar la constelación QAM apropiada, la frecuencia de portadora y el factor de roll-off del pulso con espectro coseno elevado que utiliza la totalidad de la banda. Dibujar el espectro de la señal transmitida e indique la frecuencias importantes.
- *E.7*.Un canal pasabanda de 4KHz es utilizado para transmisión de datos a una velocidad de 9600bits/seg. Diseñar un modulador QAM y determine la potencia promedio para lograr una probabilidad de error de  $10^{-6}$  en un canal con ruido AWGN con densidad de potencia espectral  $\text{N}_0/2=10^{-10}$  W/Hz. Usar un pulso con espectro coseno elevado con un factor de roll-off de al menos 50%.
- *E.8.*Considera un sistema de comunicaciones digitales que transmite información con modulación QAM sobre un canal de voz telefónico a la velocidad de 2400 símbolos /seg. El ruido aditivo se asume gaussiano. 1)Determinar la relación  $E_b/N_0$  requerida para lograr una probabilidad de error de 10<sup>-5</sup> a la velocidad de bit igual a 4800 bits/seg.

2)Repetir el inciso 1 para 9600 bits/seg.

3)Repetir el inciso 1 para 19.200 bits/seg.

4)Elabore conclusiones comparando los resultados de los 3 incisos anteriores.

*E.9.* En la siguiente figura se muestra tres conjuntos de formas de onda equivalentes pasabajos.

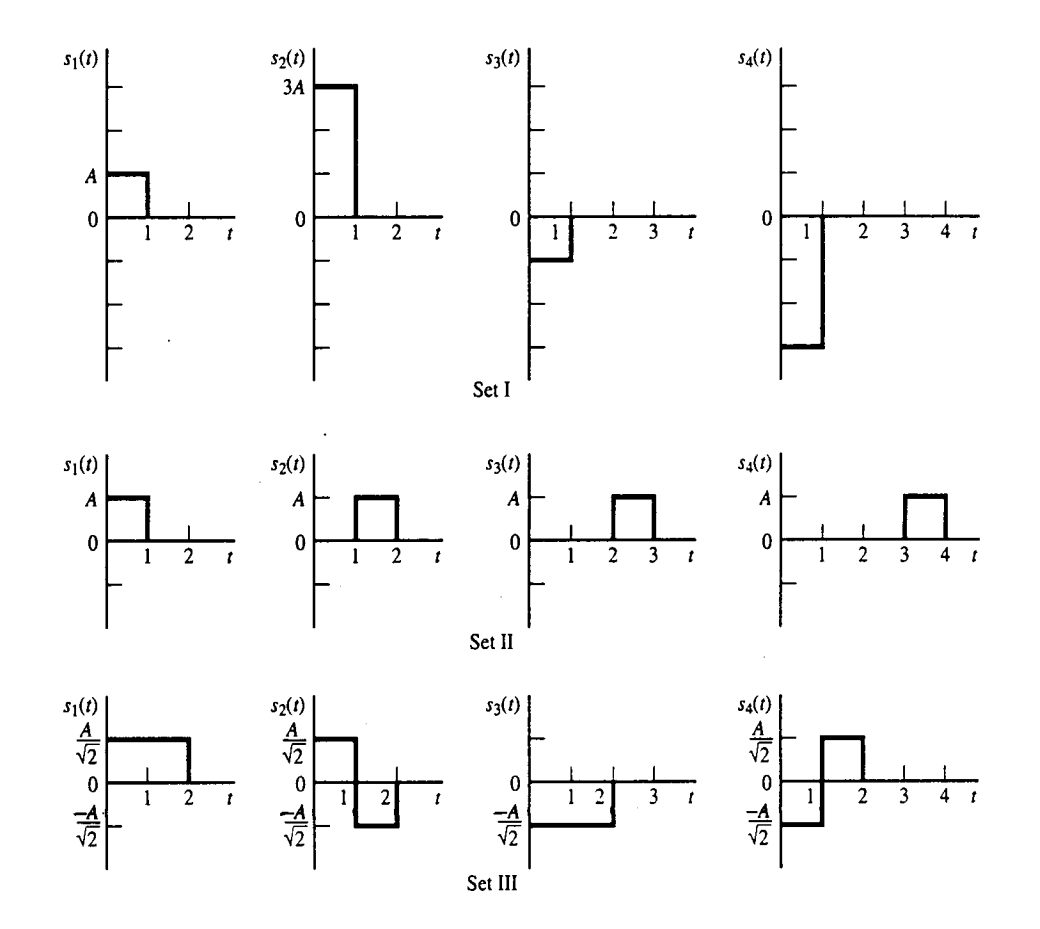

 Cada una se utiliza para transmitir un de cuatro mensajes equiprobables sobre un canal con ruido aditivo gaussiano con densidad de potencia espectral  $N_0/2$ .

1)Clasificar los conjuntos (set I, II y III) ,es decir determinar a que tipo de señal pertenecen.

2)Cual es la enregia promedio transmitida en cada conjunto?.

3)Para el conjunto I, determinar la probabilidad de error promedio si las señales son detectadas coherentemente.

4)Para el conjunto II, especificar la probabilidad para los casos de detección coherente e no coherente. 5)Es posible utilizar detección no coherente en el conjunto de señales III? Explicar.

6)Cual conjunto de señales elegiría si se desea obtener una relación velocidad de bit /ancho de banda,  $(R/W) \geq 2$ . Fundamentar la elección.

*E.10.*Considerar el demodulador coherente en fase para las señales M-FSK de la siguiente figura.

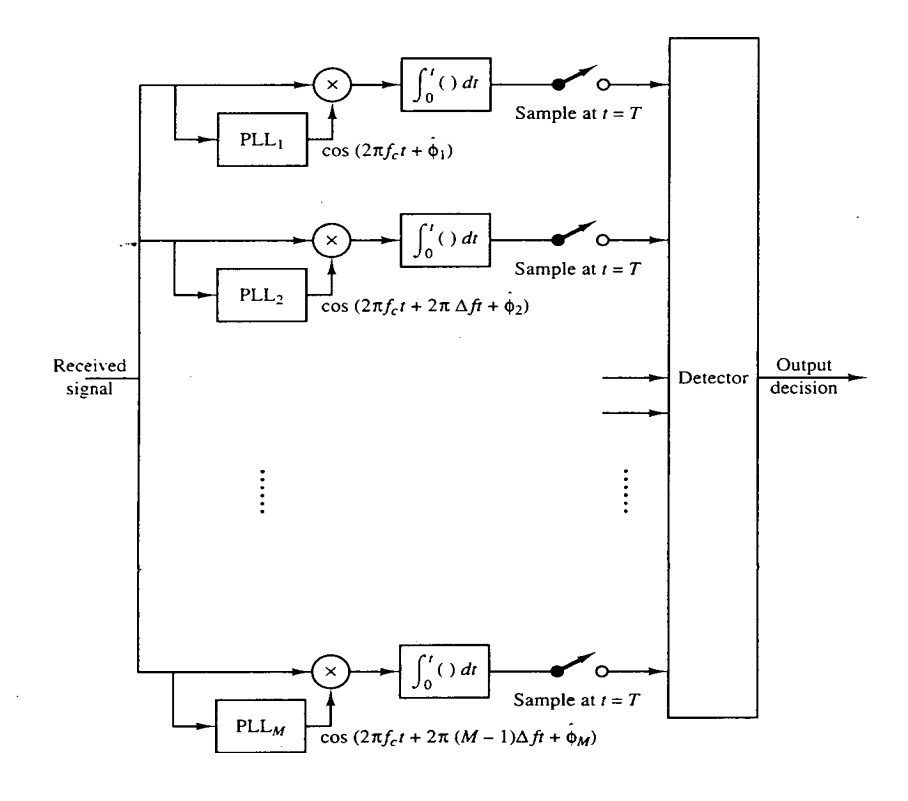

1) Asumiendo que la señal  $u_0(t) = \sqrt{\frac{2E_s}{T}} \cos 2\pi f_c t$ ,  $u_0(t) = \sqrt{\frac{2E_s}{T}} \cos 2\pi f_c t$ , para  $0 \le t \le T$ , fue transmitida determinar la salida de los N-1 correladores en el instante t=T, correspondientes a las señales um(t), para m=1,2,...,M-1, esta ultimas están determinadas por  $u_m(t) = \sqrt{\frac{2E_s}{T}} \cos(2\pi f_c t + 2\pi m \Delta ft)$ , para m=0,1,....,M-1 y  $0 \le t \le T$ cuando  $\theta_{m}^{\wedge} \neq \theta_{m}$ 

2)Demostrar que la mínima separación de frecuencia requerida para lograr ortogonalidad en el demodulador cuando  $\theta_m^{\wedge} \neq \theta_m$  es  $\Delta f = 1/T$ .

*E.11.*Determinar la velocidad de bit que puede alcanzar cada uno de los siguientes sistemas sobre un canal telefónico de voz cuyo ancho de banda es de 4KHz.

1)B-PSK.

2)4-PSK.

3)8-QAM.

4)FSK ortogonal binario con detección no coherente.

5)4-FSK ortogonal con detección no coherente.

6)8-FSK ortogonal con detección no coherente.

Para los inciso 1, 2 y 3 asumir que la forma del pulso del transmisor tiene espectro coseno elevado con un factor de roll-off de 50%.

- *E.12*. En una señal MSK, su estado inicial de fase puede ser 0 o  $\pi$  radianes. Determinar el estado de fase final para los siguientes 4 pares de datos de entrada: a)00, b)01, c)10 y d)11.
- *E.13*. Suponer que una señal binaria antipodal  $\pm s(t)$  es transmitida sobre un canal de modo que la señal r(t)

recibida es la siguiente,  $r(t)=\pm a.s(t) + n(t)$  para  $0 \le t \le T$ , (fading channel). Donde  $n(t)$  es ruido gaussiano de media cero y función autocorrelación  $\frac{N_0}{2} \delta(\tau)$  y la energía de la señal transmitida es  $E = \sum_{0}^{T}$  $E = \sum |s(t)|^2 dt$ 0  $|s(t)|^2 dt$ 

La ganancia *a* del canal queda especificado por la siguiente p.d.f.  $p(a) = 0.1\delta(a) + 0.9\delta(a-2)$ . 1)Determinar la probabilidad de error promedio P<sub>e</sub> si el demodulador de esta señal utiliza un filtro acoplado a s(t).

2)A que valor converge  $P_e$  cuando  $E/N_0$  se aproxima a infinito?

*E.14*.Un canal atenuador multicamino (multipath fading channel) tiene una dispersión multicamino  $T_s=1$  seg y una dispersión Doppler  $B_d=0.01$ Hz. Para reducir el efecto de la ISI el diseñador selecciona una duracion de pulso T=10seg.

1)Determinar el tiempo de coherencia y en ancho de banda de coherencia.

2)Es un canal selectivo en frecuencia? Explicar.

3)El canal se desvanece despacio o rapidamente? Explicar.

4)Suponer que este canal se utiliza para transmitir datos binarios (antipodal) mediante PSK detectado coherentemente y en modo diversidad de frecuencia. Explicar como se utilizaria el ancho de banda de canal disponible para obtener diversidad en frecuencia y cual es el valor de diversidad disponible? 5)Para el inciso anterior calcular el valor de SNR por diversidad requerido para lograr una probabilidad de error de 10-6.

## *Simulación Matlab*

- *S.1.*Un sistema PAM con portadora modulada en amplitud tiene filtro transmisor con característica espectral coseno elevado con factor de roll-off  $\alpha$ =1. La frecuencia de portadora es f<sub>c</sub>=40/T. Evaluar y graficar el espectro de la señal banda base y de la señal modulada.
- *S.2*.Escribir un programa que realiza la simulación Monte-Carlo de un sistema de comunicación 4-PSK como lo indica la siguiente figura excepto que el detector debe ser modificado de modo que compute la fase

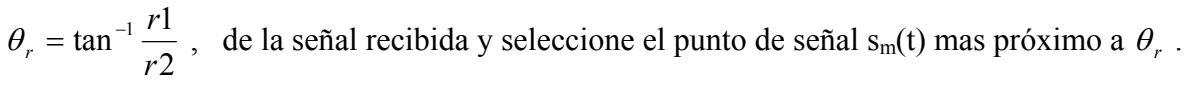

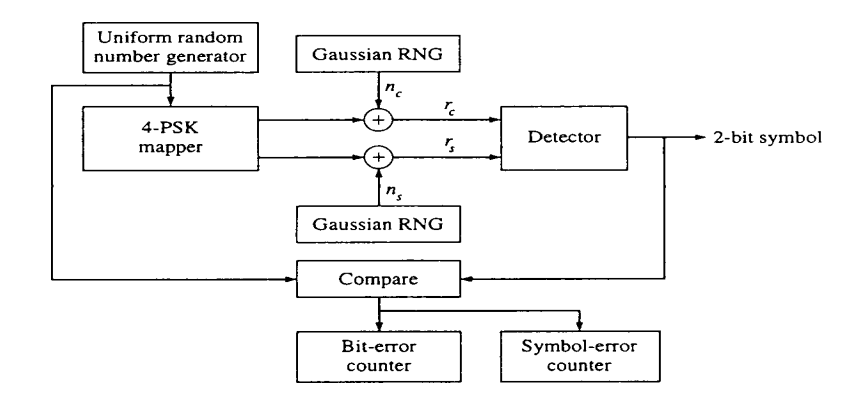

- *S.3.*Escribir un programa que implemente un codificador diferencial y un decodificador diferencial para un sistema 4-DPSK. Verificar el funcionamiento del conjunto pasando una secuencia de símbolos de 2-bits a través del sistema codificador-decodificador y luego comparar la secuencia de salida con la secuencia original.
- *S.4.*Escribir un programa que genere y grafique las forma de onda de señal de un sistema 8-QAM determinadas por  $u_{mn}(t) = A_m g_T(t) \cos(2\pi f_c t + \theta_n)$ , para m=1,2,...,M<sub>1</sub> y n=1,2,...,M<sub>2</sub> y cuya constelación se muestra en la siguiente figura.

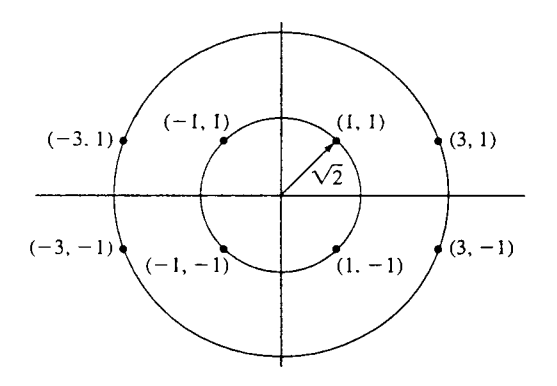

La forma de onda del pulso  $g_T(t)=1$ , para  $0 \le t \le T$  y 0 para todo otro valor. la frecuencia de portadora es f<sub>c</sub>=8/T. Repetir el enunciado anterior cuando el pulso  $g_T(t) = \frac{1}{2}(1 - \cos 2\pi t / T)$ , para  $0 \le t \le T$  y cero para todo otro valor.

*S.5.*Escribir un programa que realice la simulación Montecarlo de un sistema de comunicación 8-QAM cuya constelación de señales es la misma del ejercicio anterior. Realizar la simulación para N=10.000 símbolos (tres bit cada uno) para diferentes valores de *Ebav/N0* .Es conveniente normalizar *EbAv* a la unidad. Luego con  $\sigma^2 = N_0/2$  la relación señal ruido es  $E_{\text{bav}}/N_0 = 1/2\sigma^2$  donde  $\sigma^2$  es la varianza las dos componentes de ruido aditivo.

1)Graficar y comparar el error de símbolo promedio de este sistema y compárelo con el error teórico dado

$$
\text{por la ecuación } P_M \le 1 - \left[ 1 - 2Q \left( \sqrt{\frac{3E_{av}}{(M-1)N_0}} \right) \right]^2 \le 4Q \left( \sqrt{\frac{3kE_{avb}}{(M-1)N_0}} \right).
$$

2)Repetir el inciso anterior para la constelación de la figura siguiente, grafique y compare la probabilidad de error de este sistema QAM y el del inciso anterior.

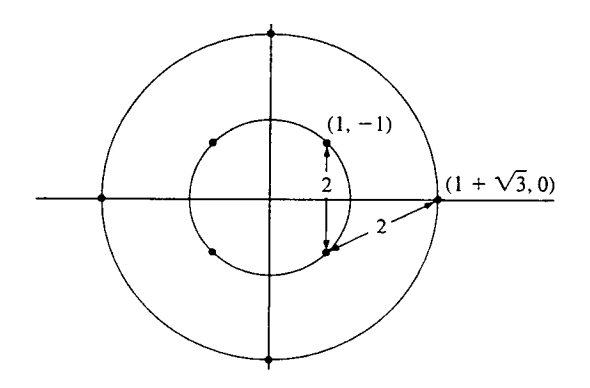

3)Indique cual constelación tiene mejor desempeño.

*S.6*.Escribir un programa en Matlab que realice la simulación Montecarlo de un sistema de

comunicaciones 4-FSK que utilice las siguientes frecuencias:  $f_k = f_1 + \frac{\pi}{T}$ , para k=0,1,2,3. El detector es

uno de ley cuadrática. Realizar la simulación para 10.000 símbolos (de 2 bits cada uno) y evaluar para diferentes valores de SNR , es decir diferentes valores de *Eb/N0* .Graficar el error de símbolo y el error de bit medido y compararlo con los errores teóricos dados por las respectivas ecuaciones

$$
P_M = \sum_{n=1}^{M-1} (-1)^{n+1} \binom{M-1}{n} \frac{1}{n+1} e^{-nkE_b/N_0(n+1)} \quad y \quad P_b = \frac{2^{k-1}}{2^k-1} P_M.
$$

*Trabajo Práctico 5 Fecha de entrega* 

F